# CAO Remorque Publicitaire 1010x1500 mm

- Forme avec débord
- **T** Tracé de découpe
- Marge de sécurité :

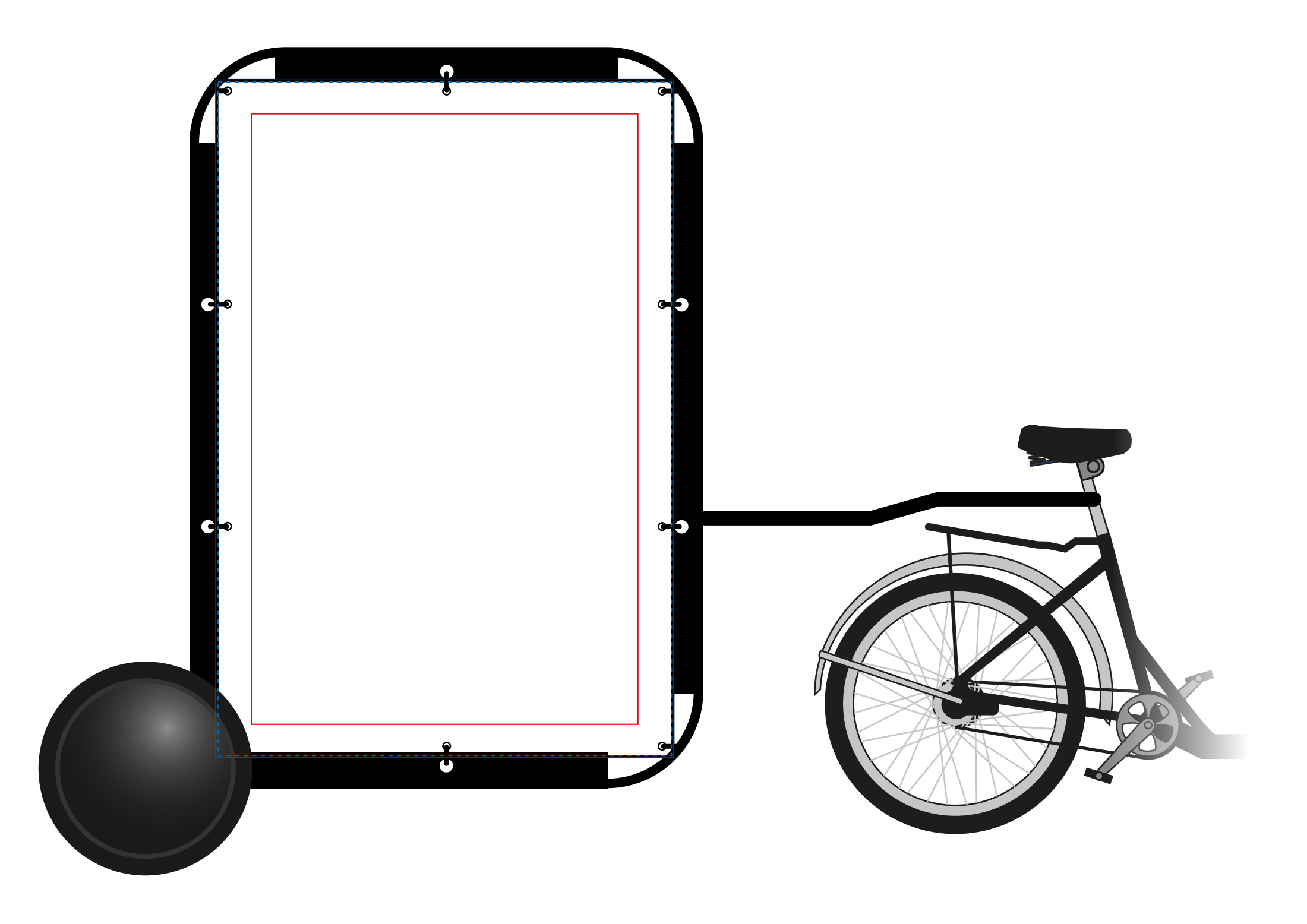

Ne mettre aucun élément sensible au delà de cette zone

## **Echelle 1/10eme**

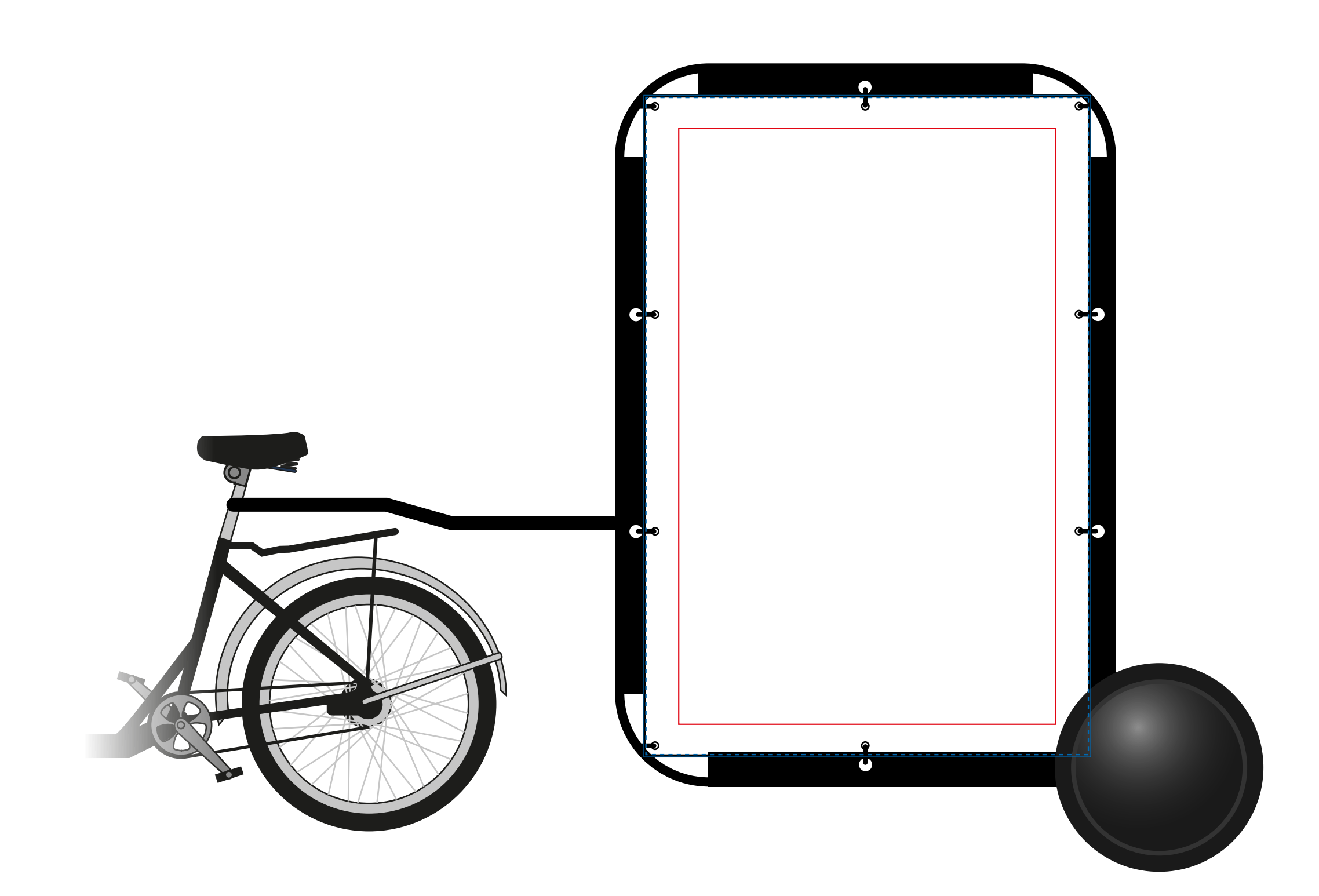

## **Mode d'emploi**

Pour la création de votre covering, vous pouvez monter votre projet grace aux gabarits ci-joints.Dans ce cas :

- **Montez impérativement votre projet dans ce fichier**, sous illustrator, compatible CS5.
- **Respectez bien les débords** et ne positionnez aucun élément sensible entre le tracé de
- débord et la zone de sécurité.
- **Placez vos décors impérativement dans le calque"Décors".**

Vous pouvez également nous transmettre vos éléments (logos, images, etc.) séparemment et nous vous proposerons un projet de covering.

Dans tous les cas, merci de veiller à respecter les formats demandés:

#### **Définition**

Min. 72 dpi à échelle 1, soit 720 dpi à l'échelle 1/10eme - L'idéal étant au dessus de 100 dpi à échelle 1.

#### **!!! IL EST IMPERATIF DE VECTORISER LES POLICES !!!**

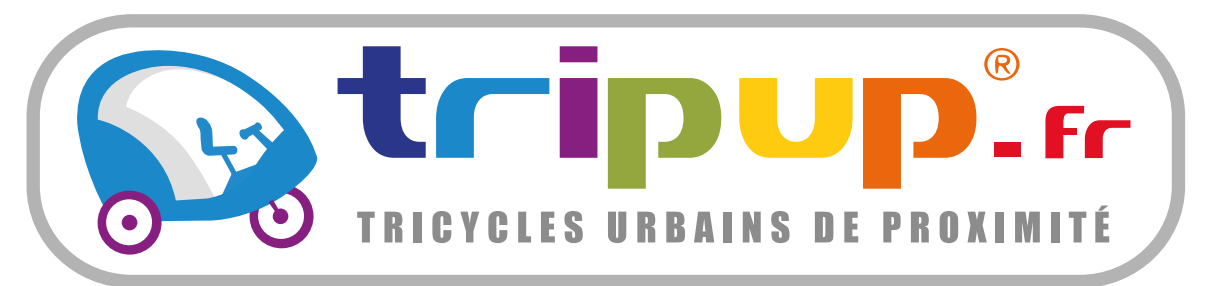

### Allons dans le bon sens !

## **Attention !**

**Bien penser à vectoriser les polices non usuelles** avant tout envoie

**Enregistrer votre fichier pour qu'il soit compatible Illustrator CS5 avec l'extension .pdf**

Si vous utilisez une version plus récente d'Illustrator, cliquez sur exporter vers, et choisissez Illustrator CS5. **Aucune autre version ne pourra être ouverte.**

Les éléments peuvent être remis:

- Par CD / DVD envoyé à : STEPH 43, rue de Trévise 75009 PARIS

- Par mail: stephen@tripup.fr
- 
- Par serveur ftp hébergé par vos soins

Pour toute question, vous pouvez joindre notre service graphisme à l'adresse: stephen@tripup.fr ou par téléphone au 06 98 80 69 33